*Structural Design Formulas...* 1/7

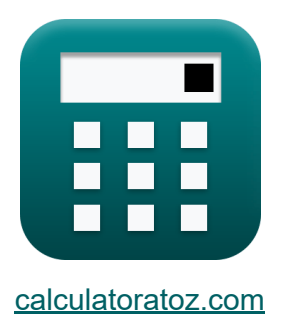

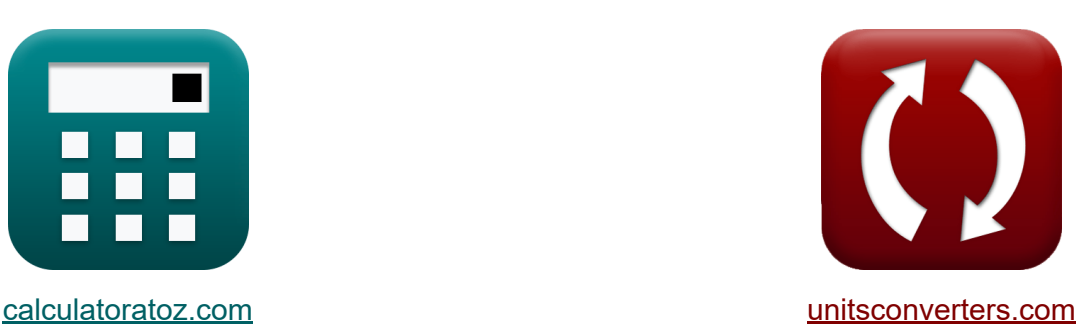

# **Projeto estrutural Fórmulas**

[Calculadoras!](https://www.calculatoratoz.com/pt) Exemplos! [Conversões!](https://www.unitsconverters.com/pt)

Exemplos!

marca páginas **[calculatoratoz.com](https://www.calculatoratoz.com/pt)**, **[unitsconverters.com](https://www.unitsconverters.com/pt)**

Maior cobertura de calculadoras e crescente - **30.000+ calculadoras!** Calcular com uma unidade diferente para cada variável - **Conversão de unidade embutida!**

Coleção mais ampla de medidas e unidades - **250+ medições!**

Sinta-se à vontade para COMPARTILHAR este documento com seus amigos!

*[Por favor, deixe seu feedback aqui...](https://docs.google.com/forms/d/e/1FAIpQLSf4b4wDgl-KBPJGChMJCxFlqrHvFdmw4Z8WHDP7MoWEdk8QOw/viewform?usp=pp_url&entry.1491156970=Projeto%20estrutural%20F%C3%B3rmulas)*

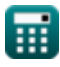

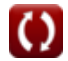

# **Lista de 9 Projeto estrutural Fórmulas**

## **Projeto estrutural**

**1) Carga de cisalhamento por largura** 

$$
\kappa\!\!\left(\!\mathbf{P}=\frac{\pi\cdot\left(\mathbf{D}^2\right)\cdot\tau_{\max}}{4\cdot\mathbf{b}}\!\right)
$$

$$
\textbf{ex}\text{ } 37.55242\text{N/mm} = \frac{\pi\cdot\left(\left(32\text{mm}\right)^2\right)\cdot60\text{N/mm}^2}{4\cdot1285\text{mm}}
$$

**2) Carga de ruptura por cisalhamento na placa**

$$
\kappa \boxed{\mathrm{P} = \frac{2 \cdot \mathrm{a} \cdot \mathrm{p_t} \cdot \tau_{\mathrm{max}}}{\mathrm{b}}}
$$

$$
\text{ex } \boxed{35.11284\text{N/mm} = \frac{2\cdot4\text{mm}\cdot94\text{mm}\cdot60\text{N/mm}^2}{1285\text{mm}}}
$$

### **3) Carregamento do disco**

$$
\begin{aligned} \mathbf{f} \mathbf{x} \boxed{\mathbf{W}_{\text{load}}} &= \frac{\mathbf{W}_{\text{a}}}{\frac{\pi \cdot \mathbf{d}_{\text{r}}^2}{4}} \\ \mathbf{g} \mathbf{x} \boxed{5072.647\mathbf{N} = \frac{1000\mathbf{N}}{\frac{\pi \cdot (501\text{mm})^2}{4}}} \end{aligned}
$$

**[Abrir Calculadora](https://www.calculatoratoz.com/pt/disk-loading-calculator/Calc-34689)** 

**[Abrir Calculadora](https://www.calculatoratoz.com/pt/shear-failure-load-on-plate-calculator/Calc-37219)** 

**[Abrir Calculadora](https://www.calculatoratoz.com/pt/shear-load-per-width-calculator/Calc-37216)** 

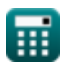

*Structural Design Formulas...* 3/7

#### **4) Coeficiente Médio de Elevação da Lâmina**

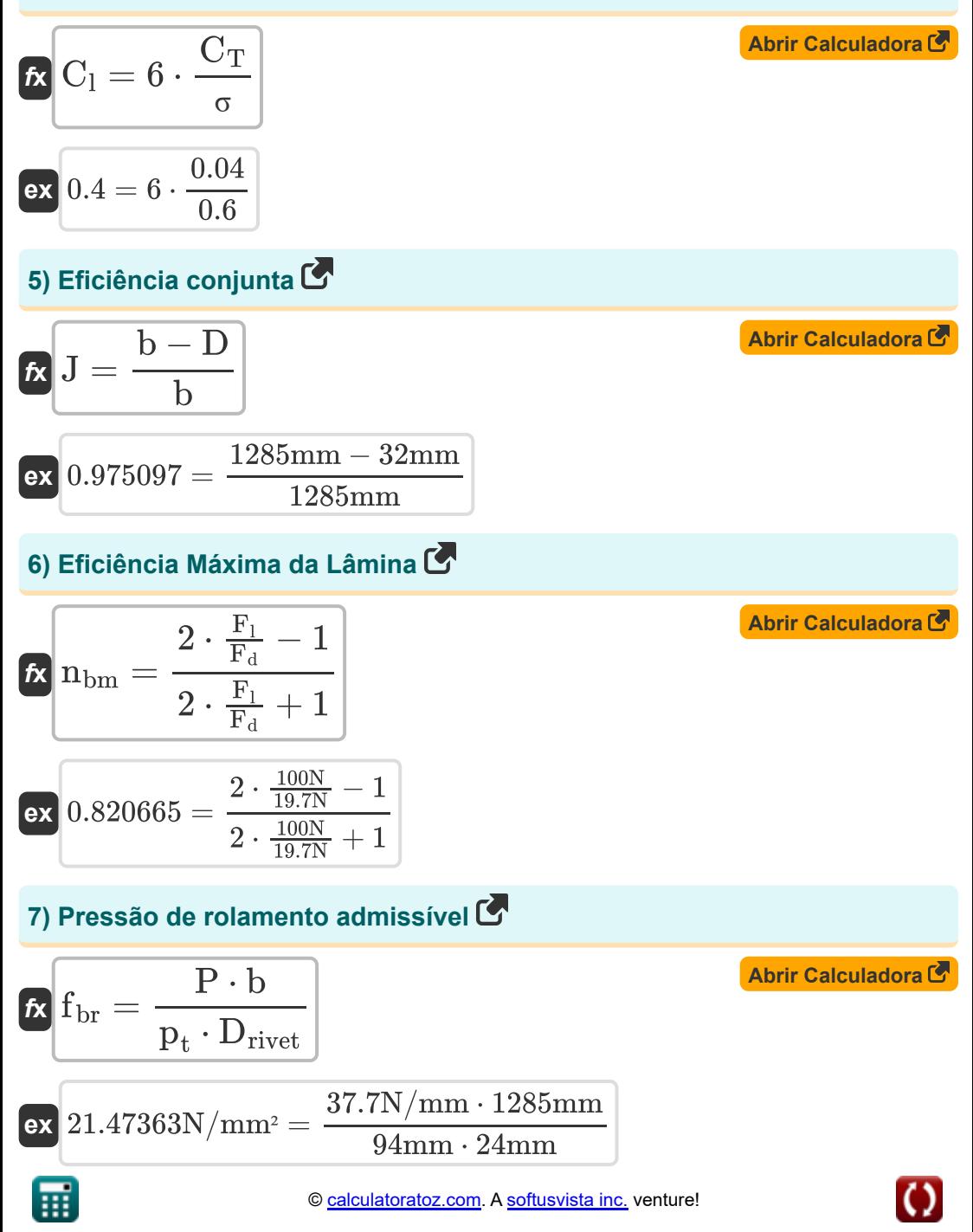

*Structural Design Formulas...* 4/7 **[Abrir Calculadora](https://www.calculatoratoz.com/pt/ultimate-tensile-stress-for-plate-calculator/Calc-37218)  [Abrir Calculadora](https://www.calculatoratoz.com/pt/life-of-aircraft-given-number-of-flight-calculator/Calc-37530)  8) Tensão de tração final para placa**   $f$ **x**  $S$ <sub>ut</sub> = **ex** 0.408697N/mm² = **9) Vida útil da aeronave com base no número de voos**  $\overline{P \cdot b}$  $\overline{{{\mathbf{p}}_{\text{t}}} \cdot \left( \mathbf{b} - \overline{{\mathbf{D}}_{\text{rivet}}} \right)}$ 37.7N/mm ⋅ 1285mm  $94$ mm  $\cdot (1285$ mm  $- 24$ mm)

$$
\begin{aligned} \mathbf{K} \text{N}_{\text{flight}} &= \left(\frac{1}{\text{D}_{\text{total}}} \right) \\ \text{ex} \text{20} &= \left(\frac{1}{0.05} \right) \end{aligned}
$$

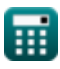

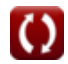

### **Variáveis Usadas**

- **a** Distância entre o rebite e a borda da placa *(Milímetro)*
- **b** Distância entre rebites *(Milímetro)*
- **C<sup>l</sup>** Coeficiente de elevação da lâmina
- **C<sup>T</sup>** Coeficiente de Impulso
- **D** Diâmetro *(Milímetro)*
- **d<sup>r</sup>** Diâmetro do rotor *(Milímetro)*
- **Drivet** Diâmetro do Rebite *(Milímetro)*
- **Dtotal** Dano total por voo
- **fbr** Carregando estresse *(Newton/milímetro quadrado)*
- **F<sup>d</sup>** Força de arrasto da lâmina *(Newton)*
- **F<sup>l</sup>** Força de elevação da lâmina *(Newton)*
- **J** Eficiência Conjunta para Shell
- **nbm** Eficiência Máxima da Lâmina  $\bullet$
- **Nflight** Número de voos  $\bullet$
- **P** Carga de borda por unidade de largura *(Newton por Milímetro)*
- **p<sup>t</sup>** Espessura da Placa *(Milímetro)*  $\bullet$
- **Sut** Resistência à tração *(Newton por Milímetro Quadrado)*
- **W<sup>a</sup>** Peso da aeronave *(Newton)*
- **Wload** Carregar *(Newton)*
- **σ** Solidez do Rotor
- **max** Tensão máxima de cisalhamento *(Newton por Milímetro Quadrado)*

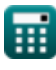

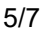

### **Constantes, Funções, Medidas usadas**

- Constante: **pi**, 3.14159265358979323846264338327950288 *Constante de Arquimedes*
- Medição: **Comprimento** in Milímetro (mm) *Comprimento Conversão de unidades*
- Medição: **Pressão** in Newton/milímetro quadrado (N/mm²) *Pressão Conversão de unidades*
- Medição: **Força** in Newton (N) *Força Conversão de unidades*
- Medição: **Tensão superficial** in Newton por Milímetro (N/mm) *Tensão superficial Conversão de unidades*
- Medição: **Estresse** in Newton por Milímetro Quadrado (N/mm²) *Estresse Conversão de unidades*

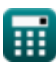

### **Verifique outras listas de fórmulas**

**Design Aerodinâmico Fórmulas** 

**Projeto estrutural Fórmulas** 

Sinta-se à vontade para COMPARTILHAR este documento com seus amigos!

### **PDF Disponível em**

[English](https://www.calculatoratoz.com/PDF/Nodes/11969/Structural-design-Formulas_en.PDF) [Spanish](https://www.calculatoratoz.com/PDF/Nodes/11969/Structural-design-Formulas_es.PDF) [French](https://www.calculatoratoz.com/PDF/Nodes/11969/Structural-design-Formulas_fr.PDF) [German](https://www.calculatoratoz.com/PDF/Nodes/11969/Structural-design-Formulas_de.PDF) [Russian](https://www.calculatoratoz.com/PDF/Nodes/11969/Structural-design-Formulas_ru.PDF) [Italian](https://www.calculatoratoz.com/PDF/Nodes/11969/Structural-design-Formulas_it.PDF) [Portuguese](https://www.calculatoratoz.com/PDF/Nodes/11969/Structural-design-Formulas_pt.PDF) [Polish](https://www.calculatoratoz.com/PDF/Nodes/11969/Structural-design-Formulas_pl.PDF) [Dutch](https://www.calculatoratoz.com/PDF/Nodes/11969/Structural-design-Formulas_nl.PDF)

*5/10/2024 | 7:59:27 AM UTC [Por favor, deixe seu feedback aqui...](https://docs.google.com/forms/d/e/1FAIpQLSf4b4wDgl-KBPJGChMJCxFlqrHvFdmw4Z8WHDP7MoWEdk8QOw/viewform?usp=pp_url&entry.1491156970=Projeto%20estrutural%20F%C3%B3rmulas)*

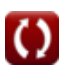